## Пропозиції щодо включення до каталогу вибіркових дисциплін в систему АСУ-Управління Університетом за освітньою програмою Технології цифрового дизайну

кафедра <u>комп'ютерних та інформаційних технологій і систем</u>примітка. Кількість дисциплін в кожному переліку не менш ніж втричі більша за кількість дисциплін, яку необхідно обрати.

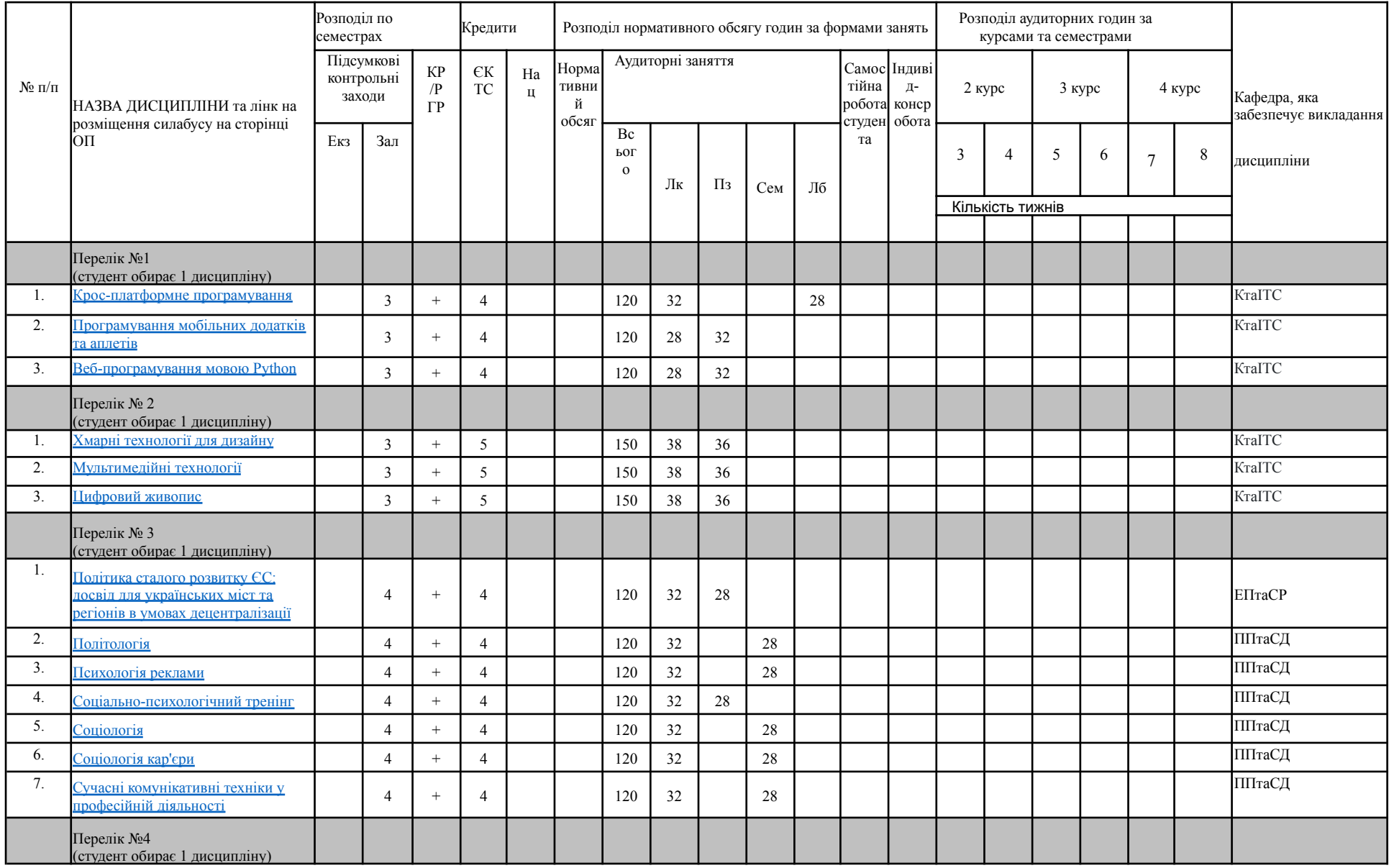

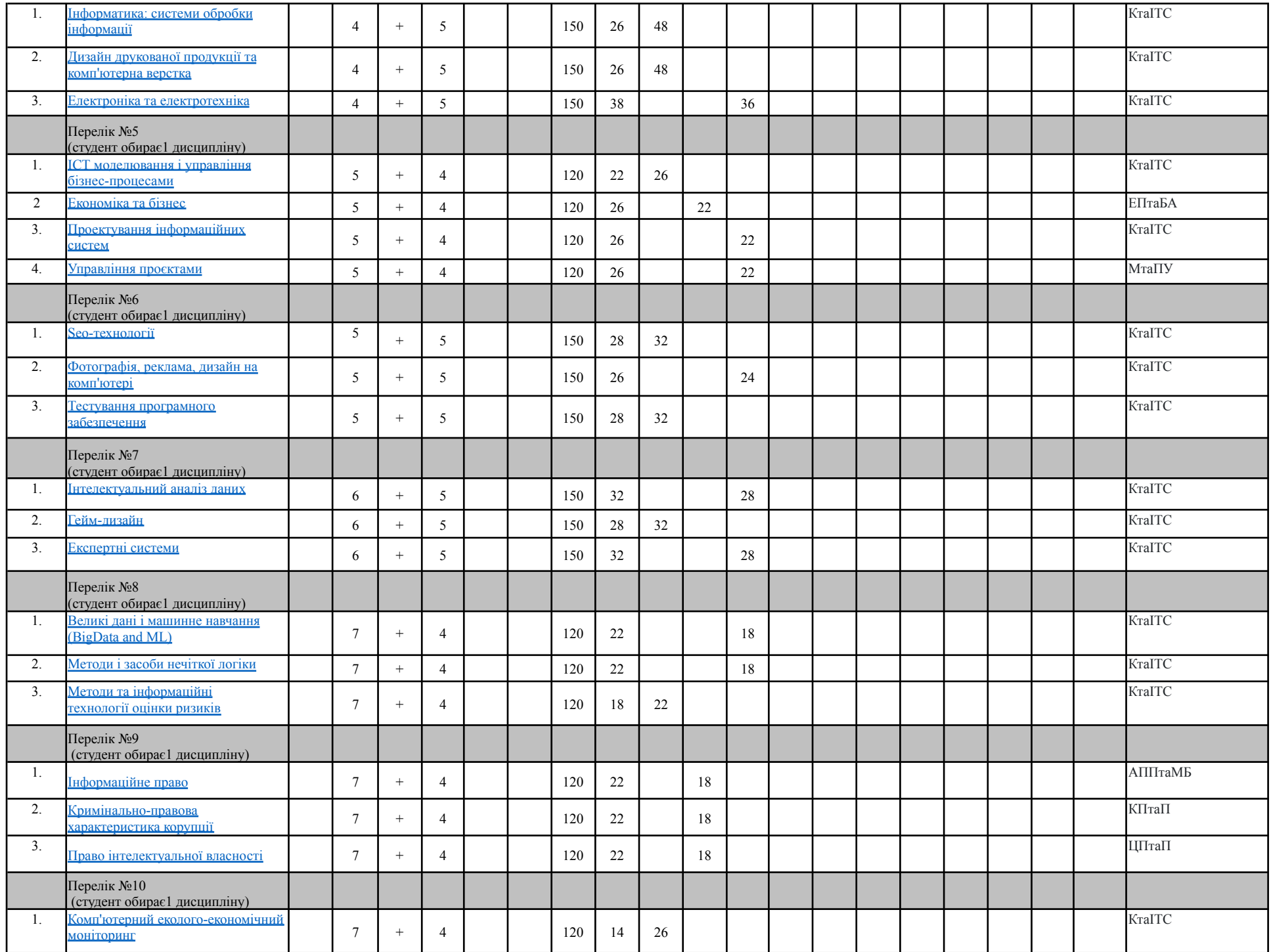

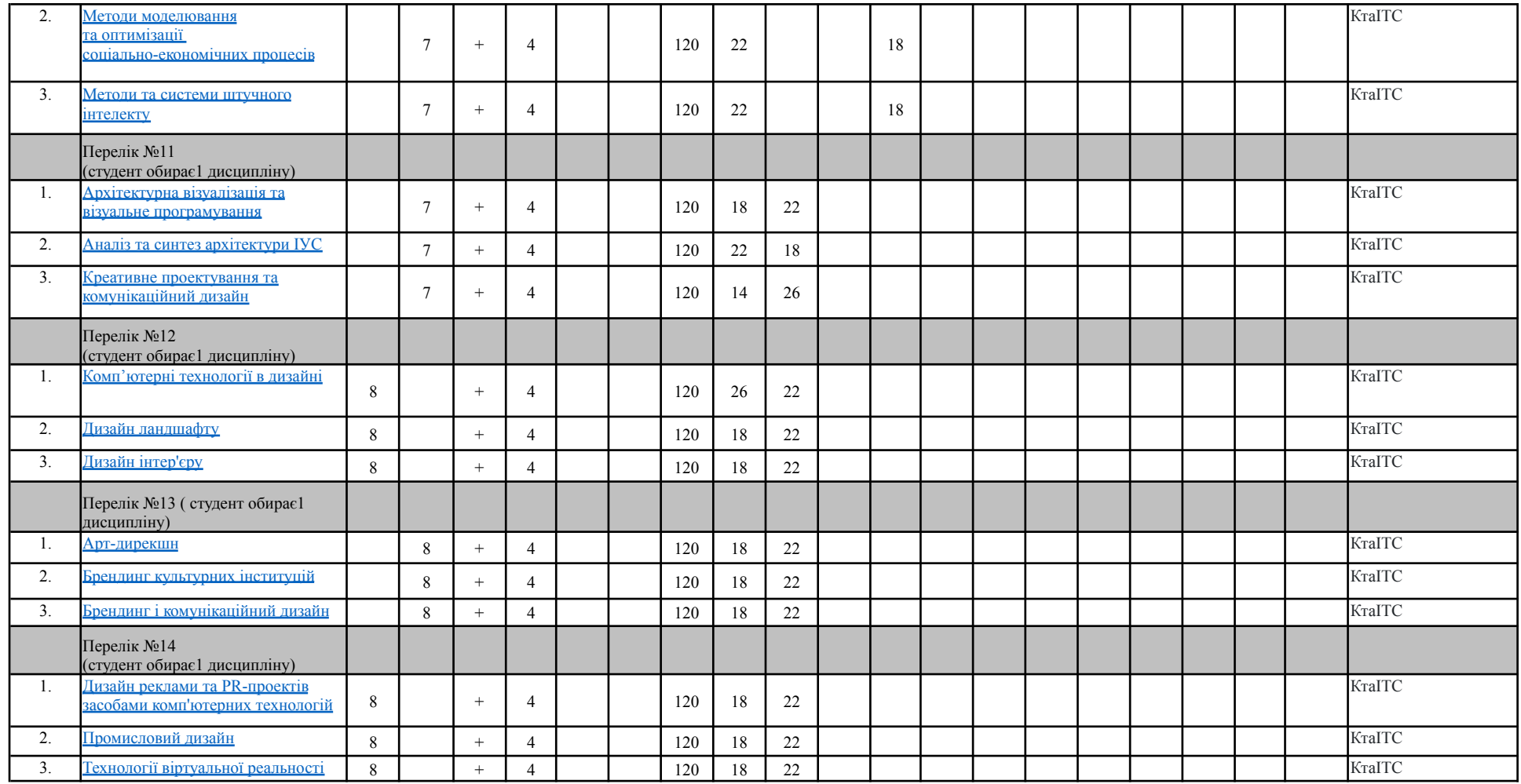

Гарант ОП

Тетяна РАТУШНЯК

Завідувач кафедри

<u> Liberal Communication</u>

Михайло ФІЛОНЕНКО